### Jupyter widgets for ASİ human-in-the-loop data science

@pascalbugnion

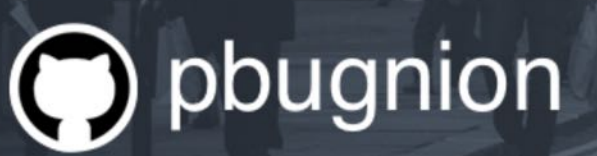

https://pascalbugnion.net

**Pascal Bugnion** Strata London 2018

# **ASI Data Science** is a London-based data science consultancy

### **About me**

- Committer for **Jupyter widgets**
- Main author of **jupyter-gmaps**, a library for visualizing geographical data in Jupyter notebooks
- Author of **Scala for data science** (Packt Publishing)

# Jupyter widgets for human-in-the-loop data science

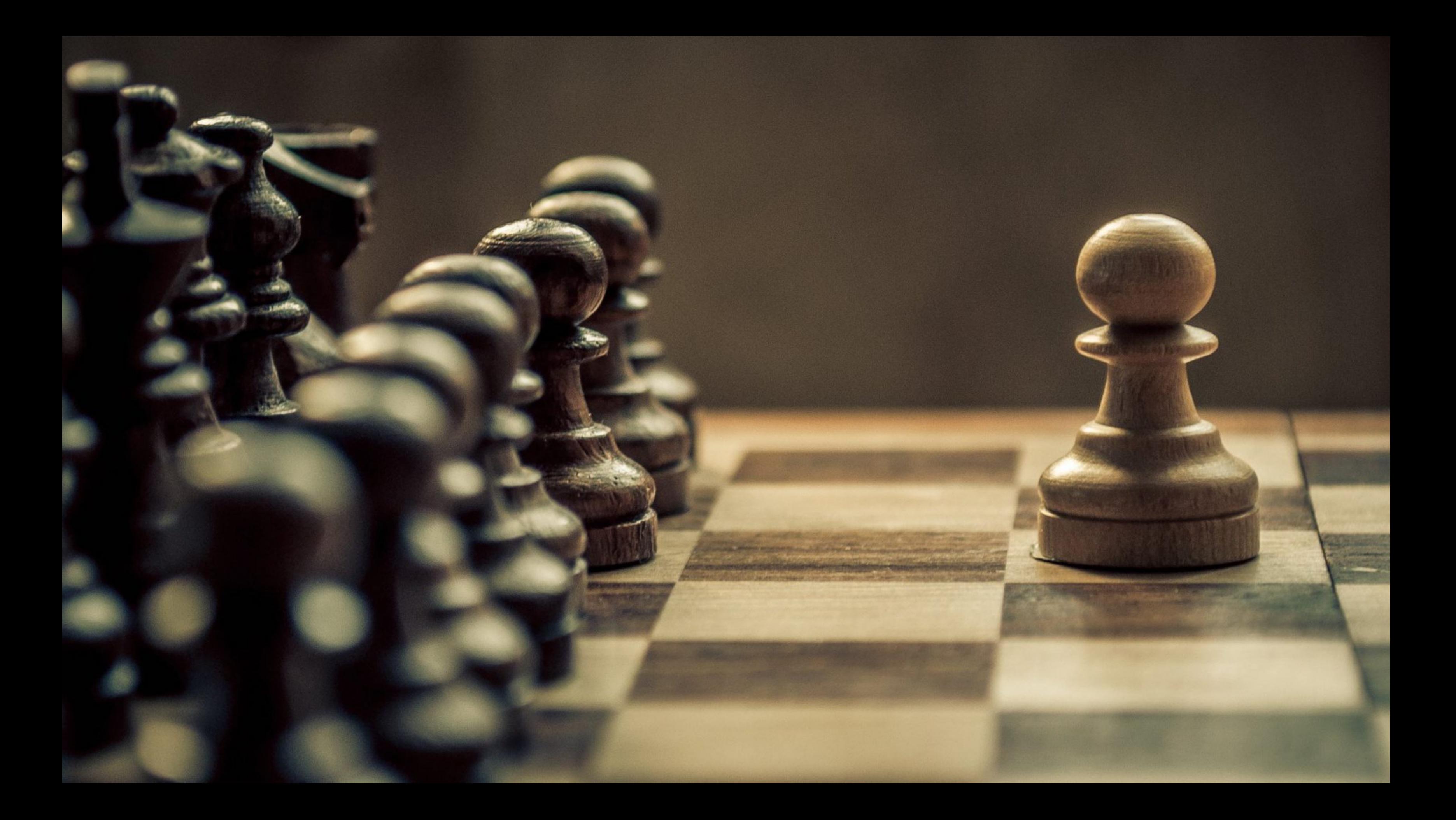

# Developing machine learning software is hard

## **Developing machine learning software is hard**

- almost always stochastic
- often black box

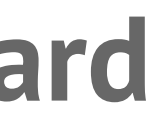

## **Developing machine learning software is hard**

- robustness
- overfitting
- overreliance on certain features or groups of features

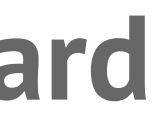

# Traditional software development workflows are inadequate

### **Human intuition**

## It should be easy for humans to explore the model.

### **Human intuition**

Computers think in terms of bytes and instructions, and humans think in terms of concepts and images.

### **Human intuition**

We need a framework to rapidly create UIs that allow the human to think at a higher level of abstraction.

The UI should not be a black box.

# Jupyter widgets

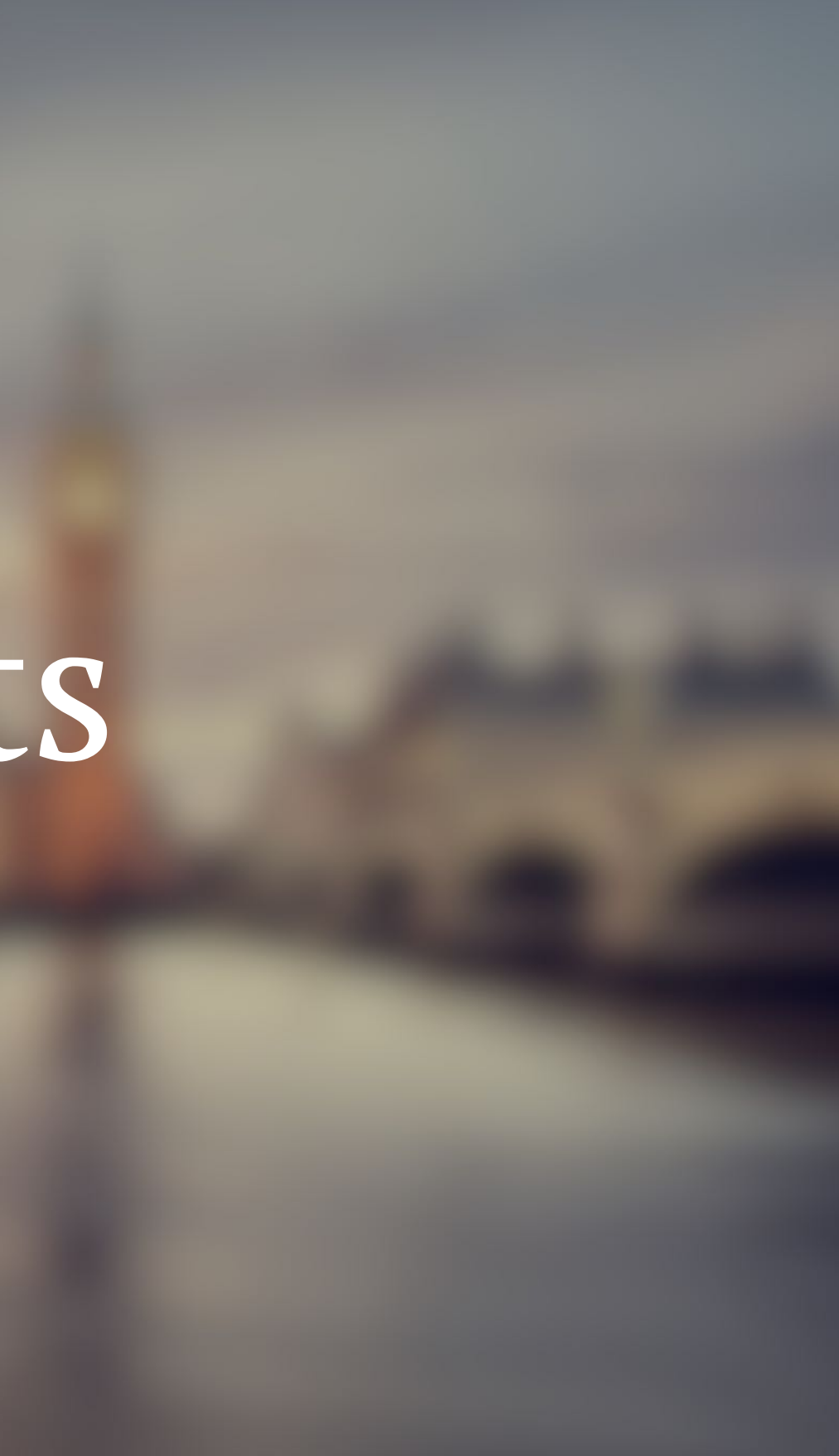

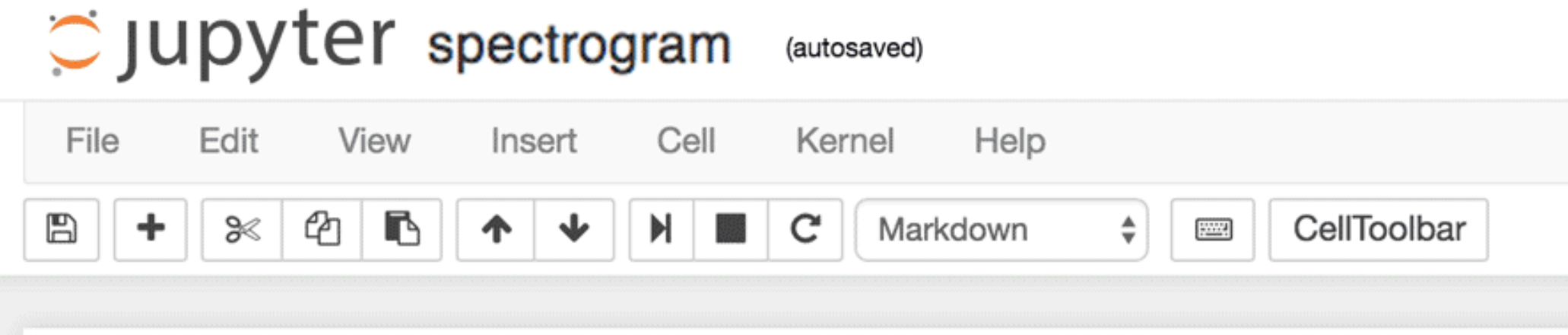

### Simple spectral analysis

An illustration of the Discrete Fourier Transform

$$
X_k=\sum_{n=0}^{N-1}x_nexp^{-\frac{-2\pi i}{N}kn} \quad k=0,\ldots,N-1
$$

axl.plot(x); axl.set\_title('Raw audio signal')

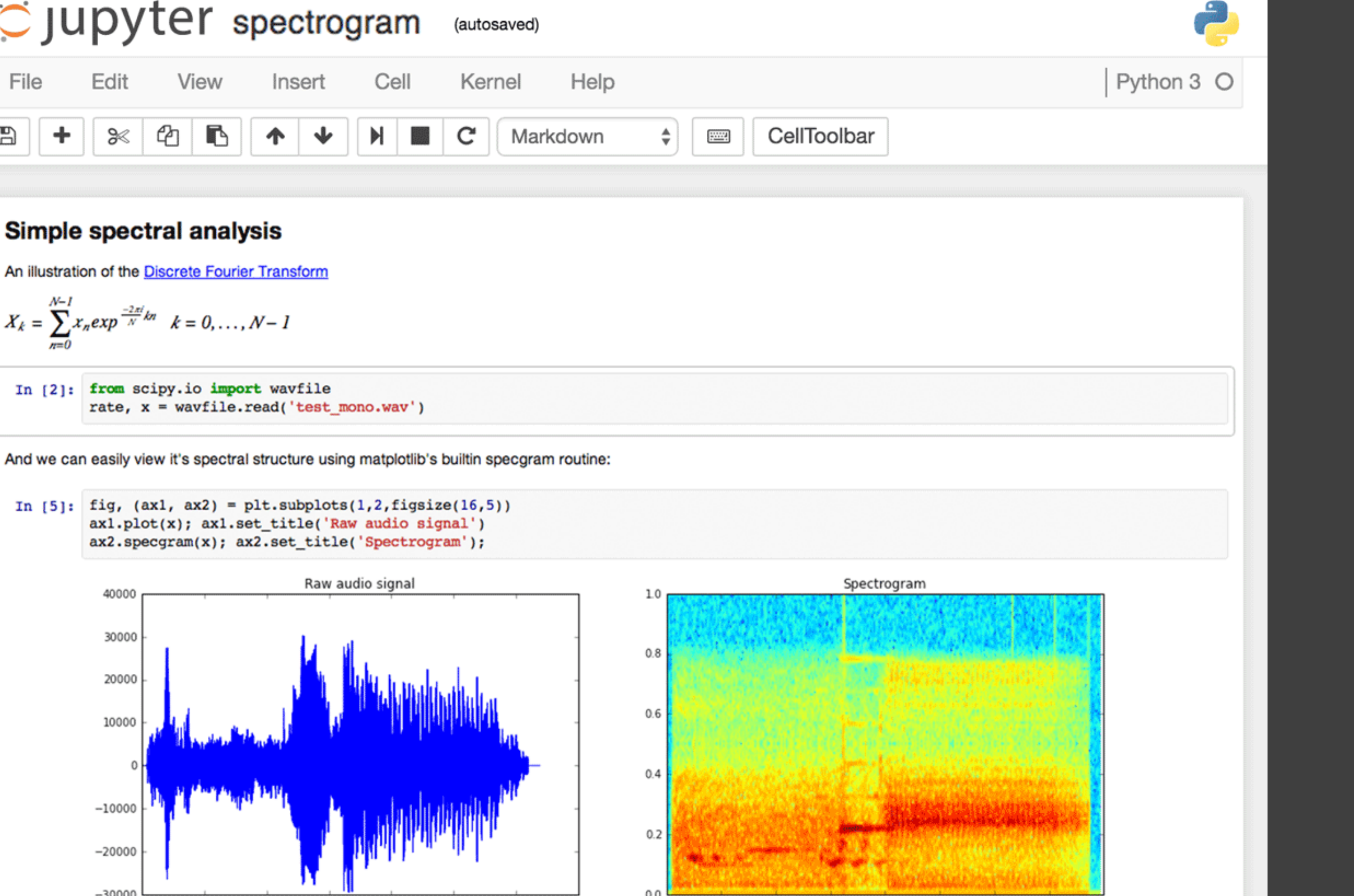

: columns = [column for column in df.columns if column not in {'date', 'Occupancy'}] column\_selector = widgets.Dropdown(options=columns) out = widgets.interactive\_output( lambda training\_column\_name: plot\_classification(df, 'Occupancy', training\_column\_name), {'training\_column\_name': column\_selector}

widgets.VBox([column\_selector, out])

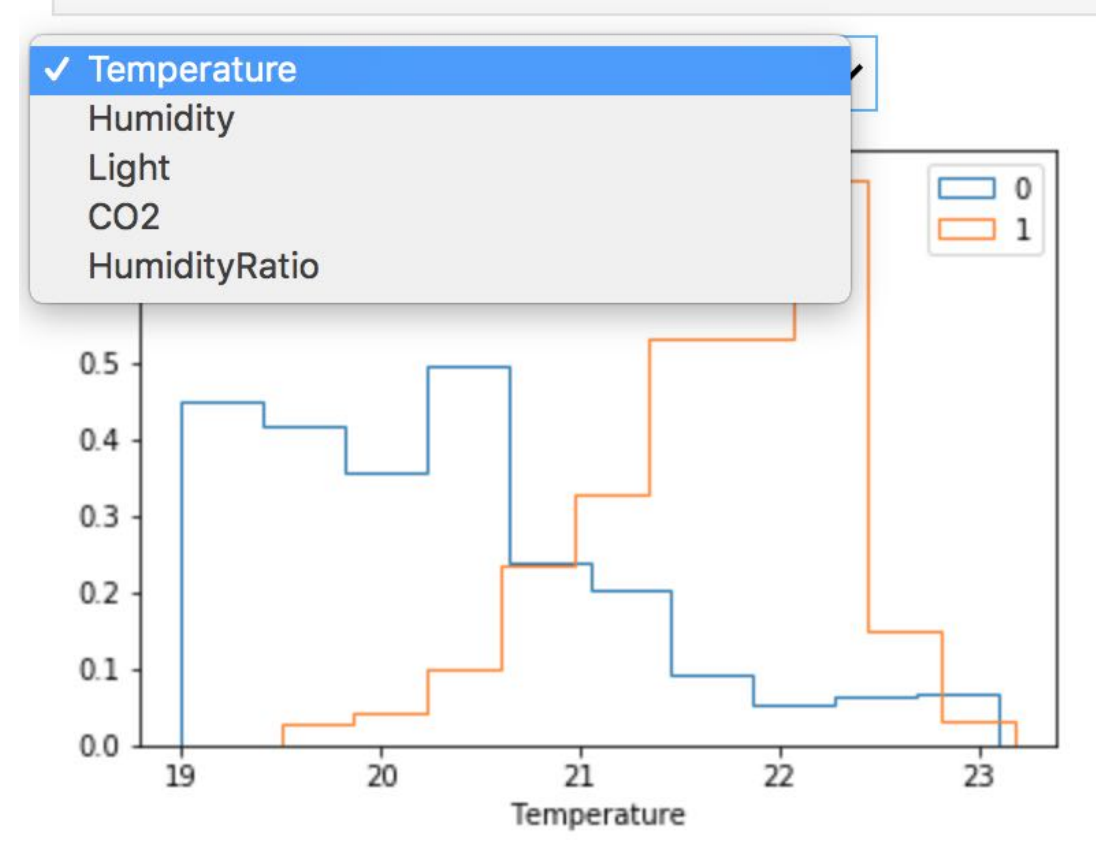

*Jupyter widgets* allow building user interfaces entirely in Python, directly in Jupyter notebooks.

Build user interfaces in Python directly in Jupyter notebooks

- 
- 
- 
- 
- 
- 
- 
- 
- 
- 
- 
- 
- 
- 
- -
	-
	-
	-
- -
- -
	-
	-
- -
	-
	-
- -
	-
	-
- 
- 
- 
- 
- 
- 
- 
- 
- 
- 
- 
- 
- 
- 
- 
- 
- 
- 
- 
- 
- 
- 
- 
- 
- 
- -
	-
	-
- 
- - -
	-
	- -
		-
	-
	-
	-
	-
	-
	- -
		-
		-
		- -
		-
	-
	-
	-
	-
- 

# Examples

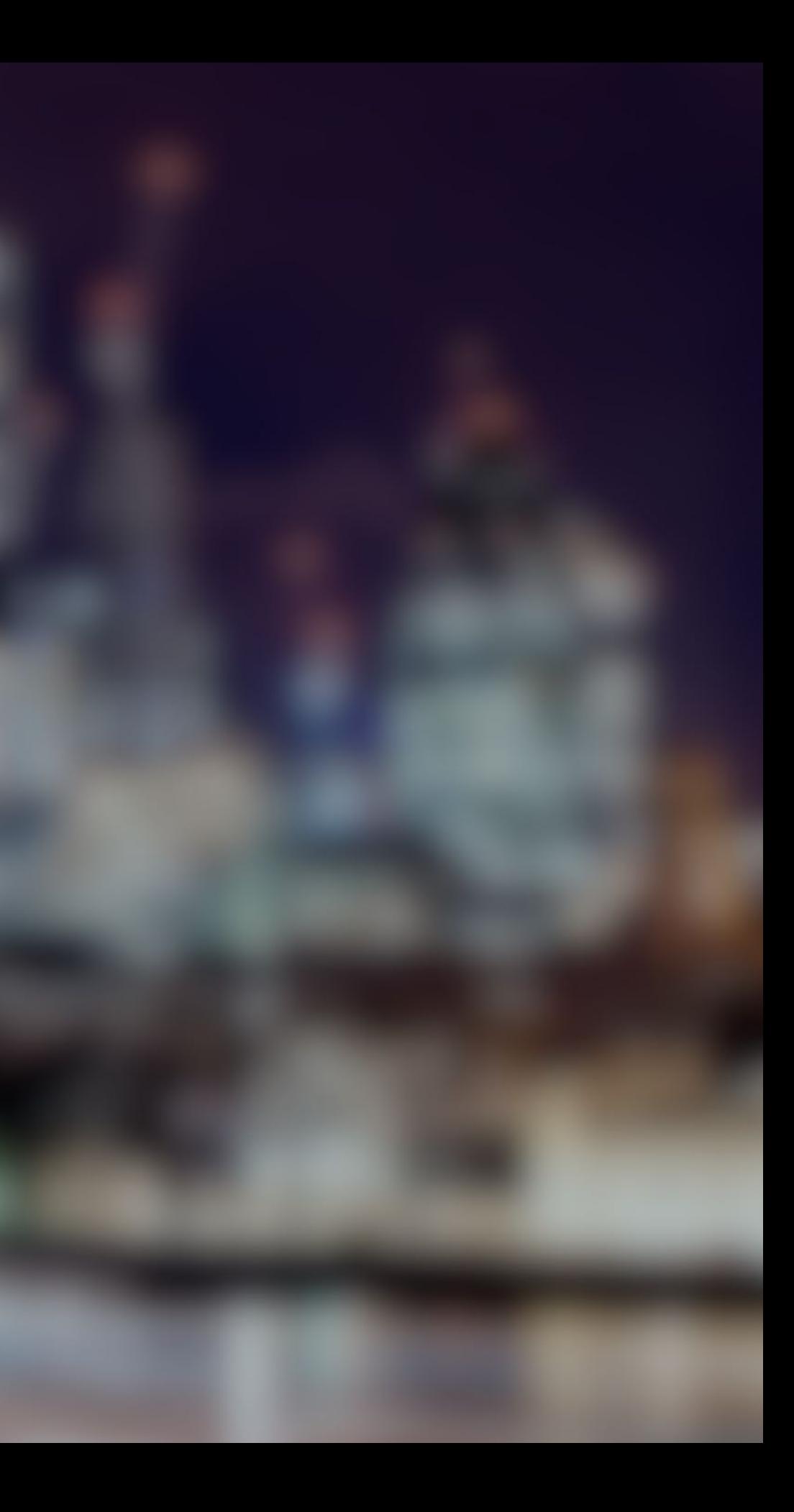

## **Jupyter widgets**

- Jupyter widgets are written entirely in Python
- They are written in the environment the data scientist is currently working in
- Widgets have access to the entire state of the notebook

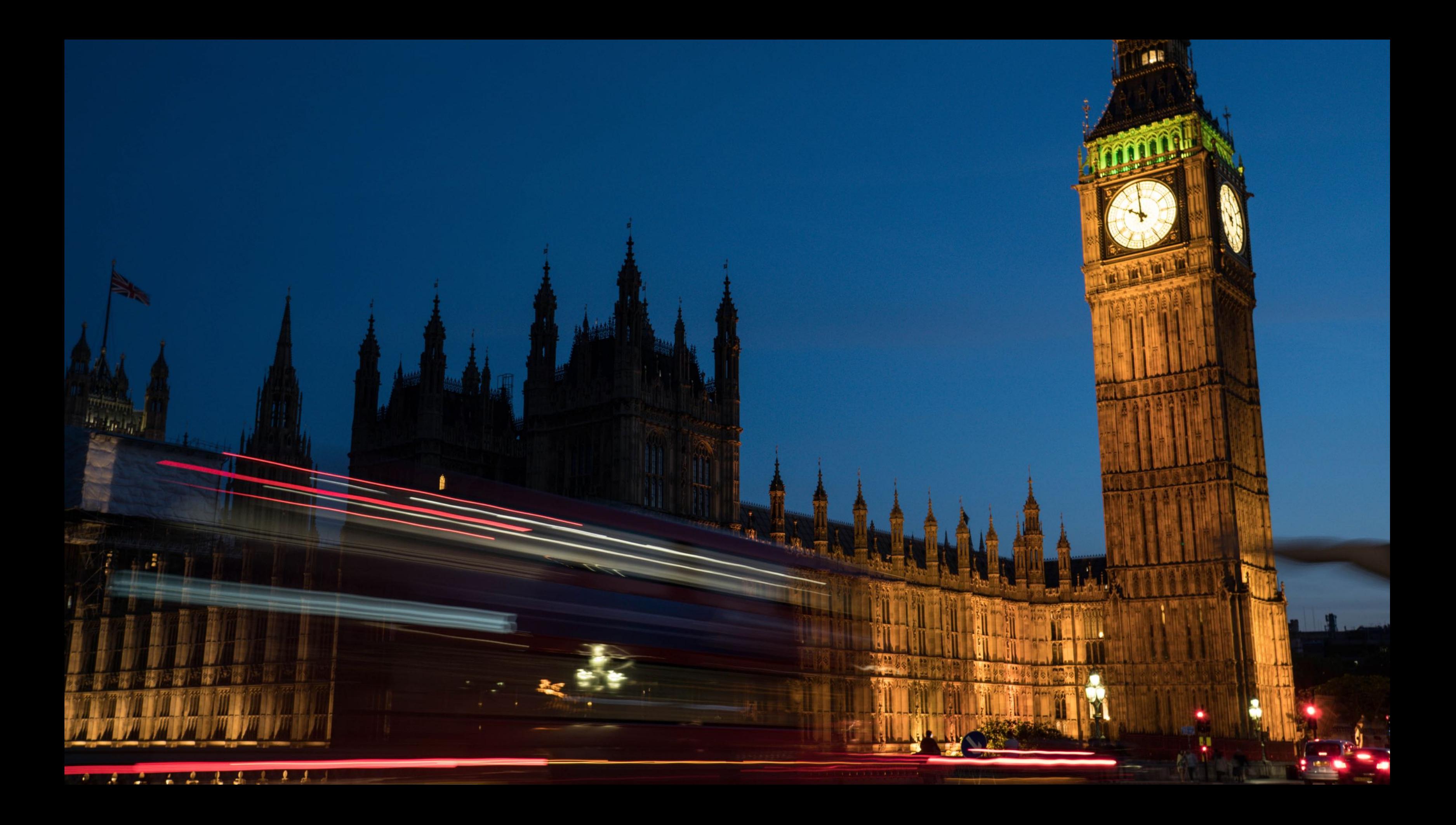

# Ecosystem

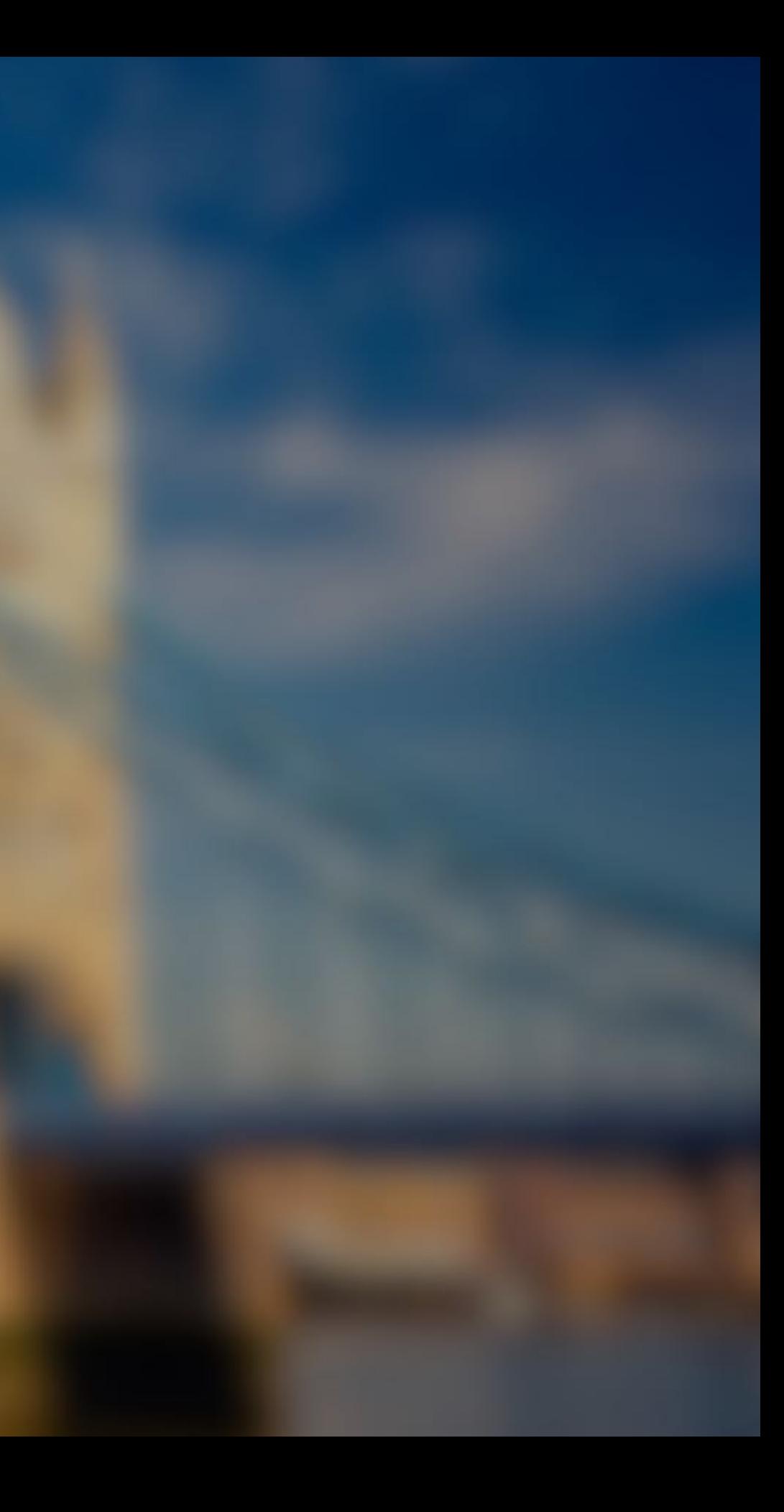

## **Core: ipywidgets**

labeller = Labeller(transactions, CATEGORIES) labeller.render()

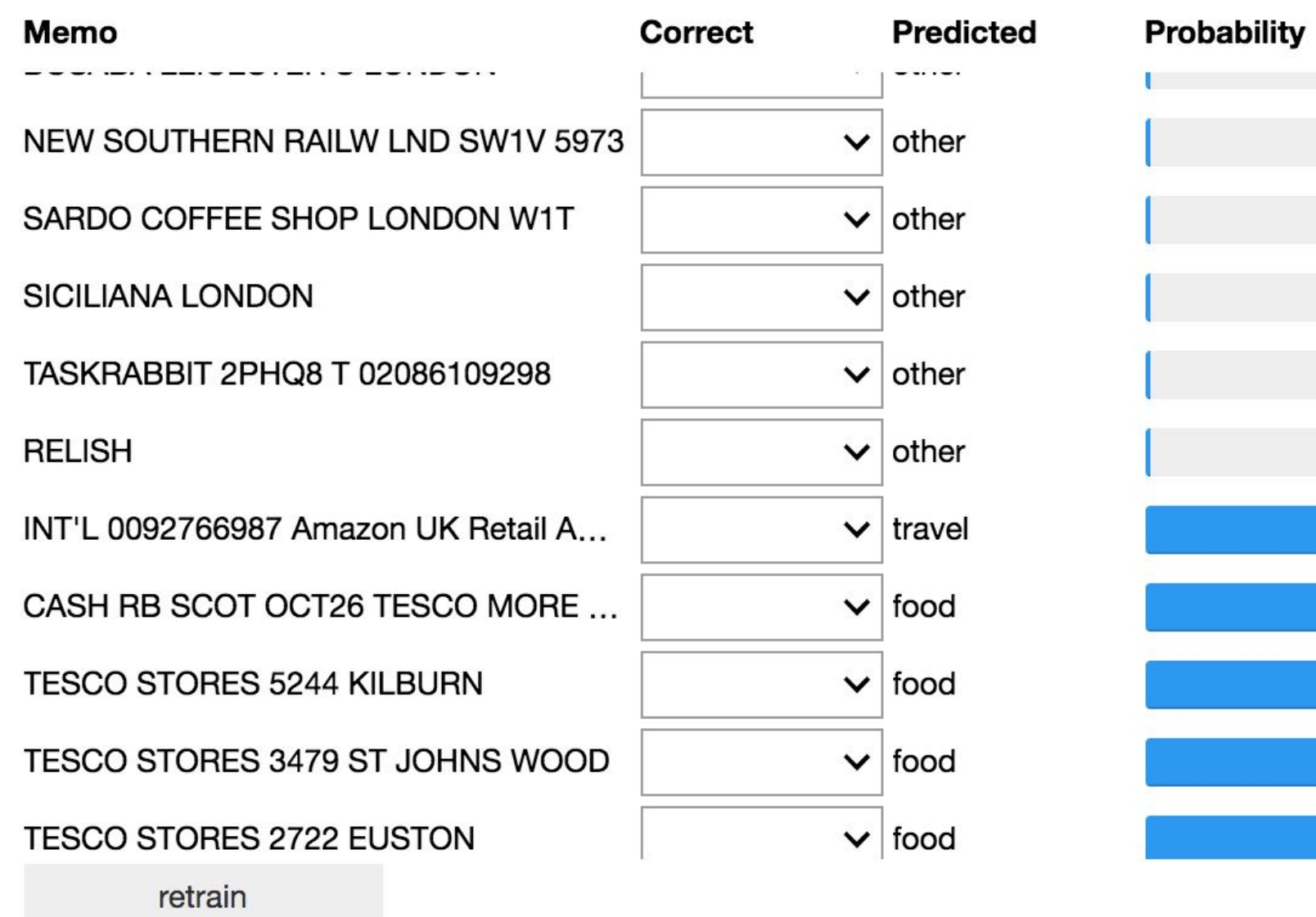

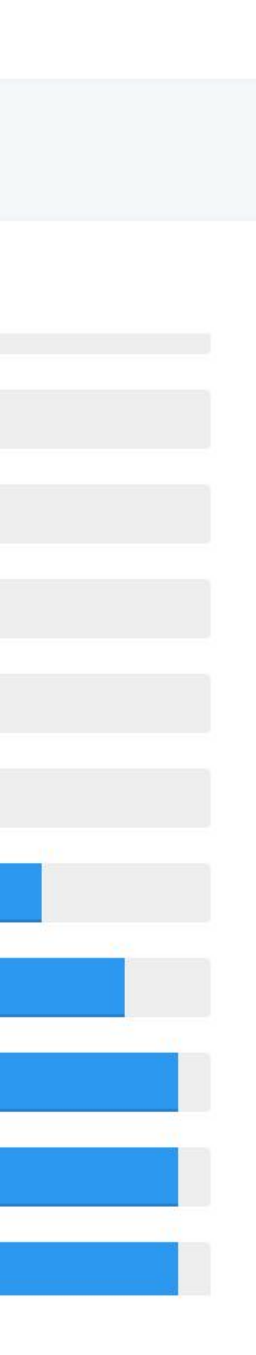

## **bqplot**

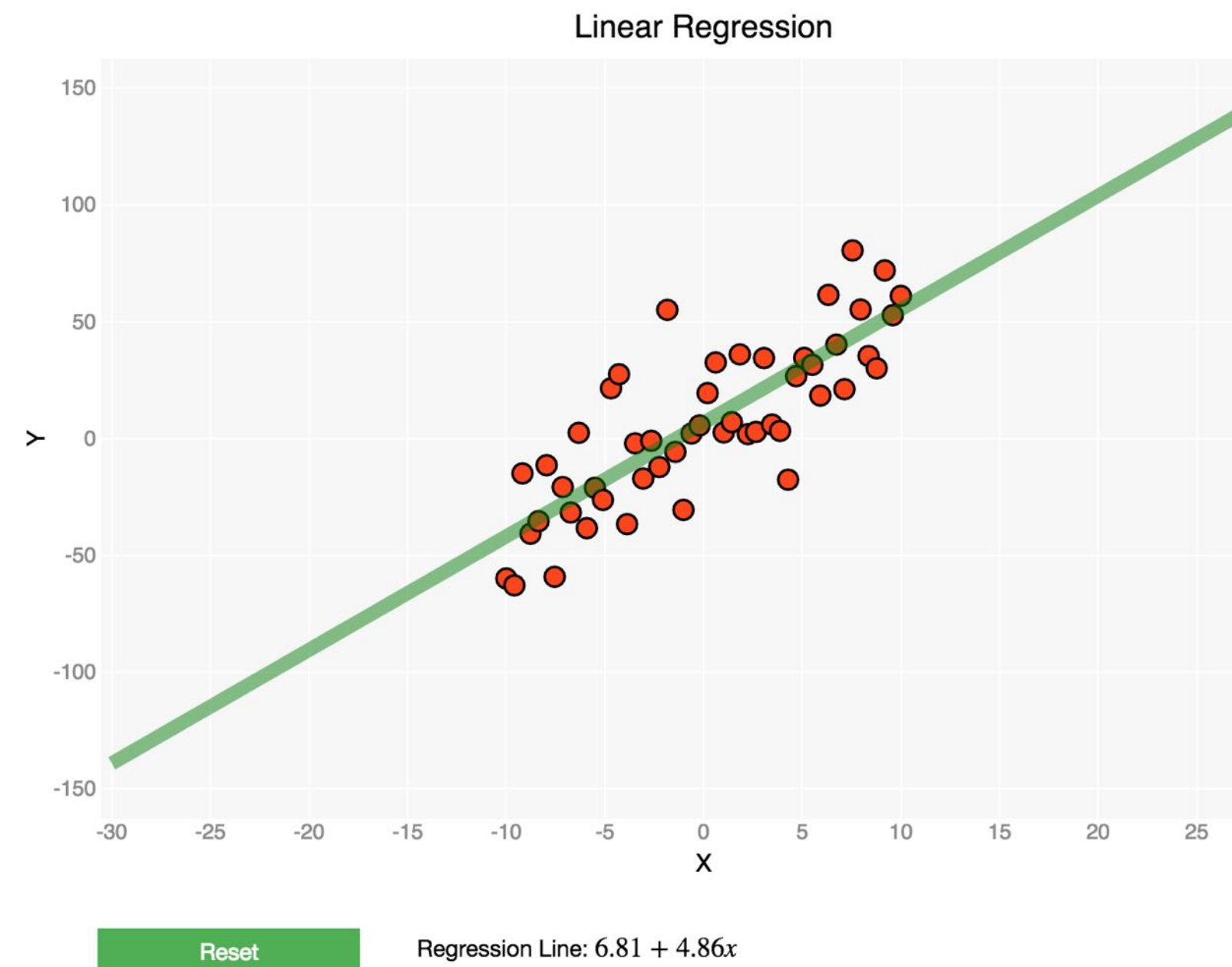

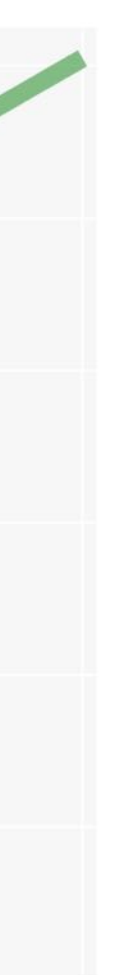

30

## ipyleaflet and gmaps

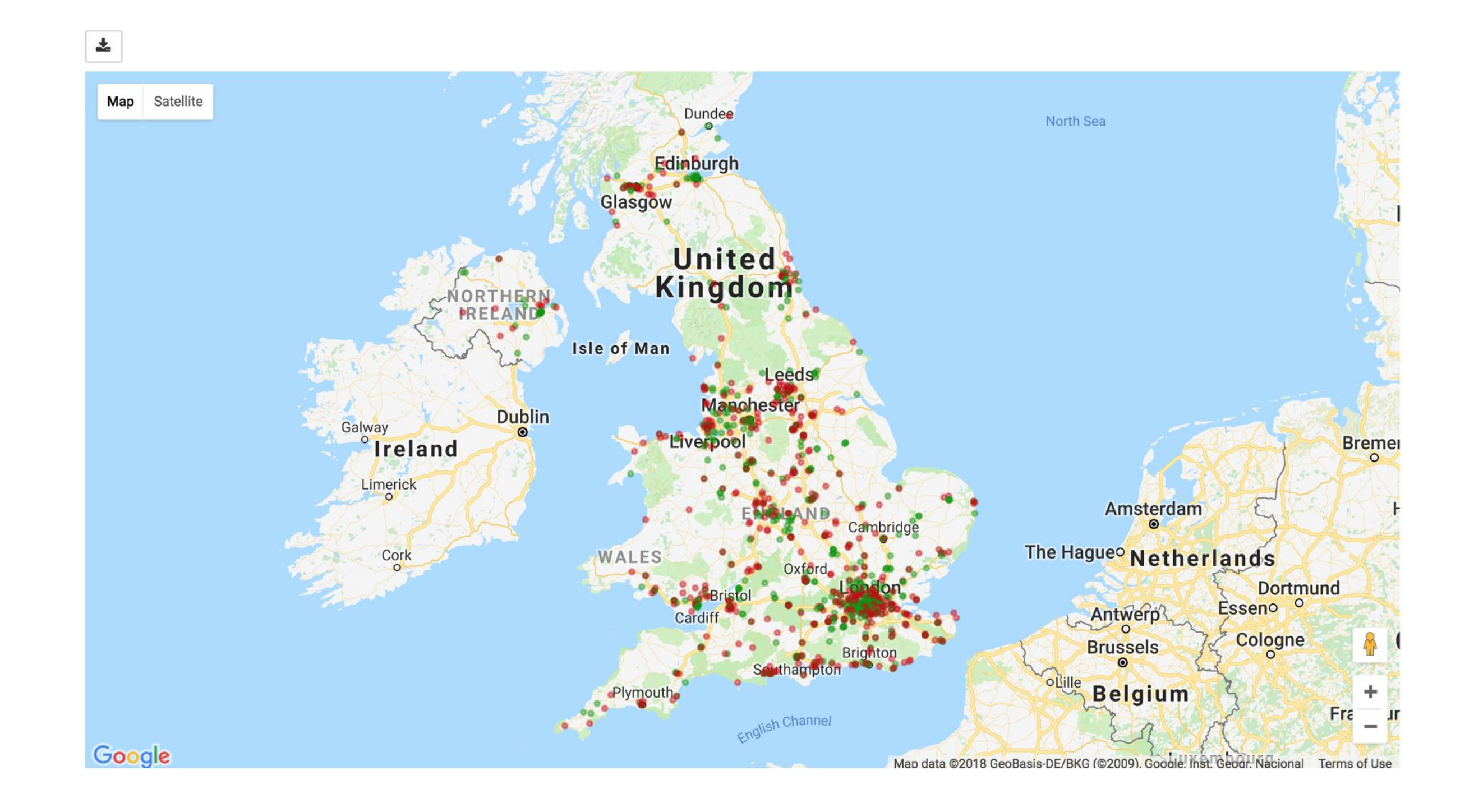

## qgrid

```
import numpy as np
import pandas as pd
import qgrid
randn = np.random.randndf types = pd. DataFrame({
    'A': pd.Series(['2013-01-01', '2013-01-02', '2013-01-03', '2013-01-04',
               '2013-01-05', '2013-01-06', '2013-01-07', '2013-01-08', '2013-01-09'],index=list(range(9)),dtype='datetin
    'B': pd.Series(randn(9),index=list(range(9)),dtype='float32'),
    'C': pd.Categorical(["washington", "adams", "washington", "madison", "lincoln","jefferson", "hamilton", "roosevelt
    'D' : ["foo", "bar", "buzz", "bippity", "boppity", "foo", "foo", "bar", "zoo"] })
df types['E'] = df types['D'] == 'foo'
qgrid_widget = qgrid.QgridWidget(df=df_types, show_toolbar=True)
qgrid_widget
                              January 2013
```
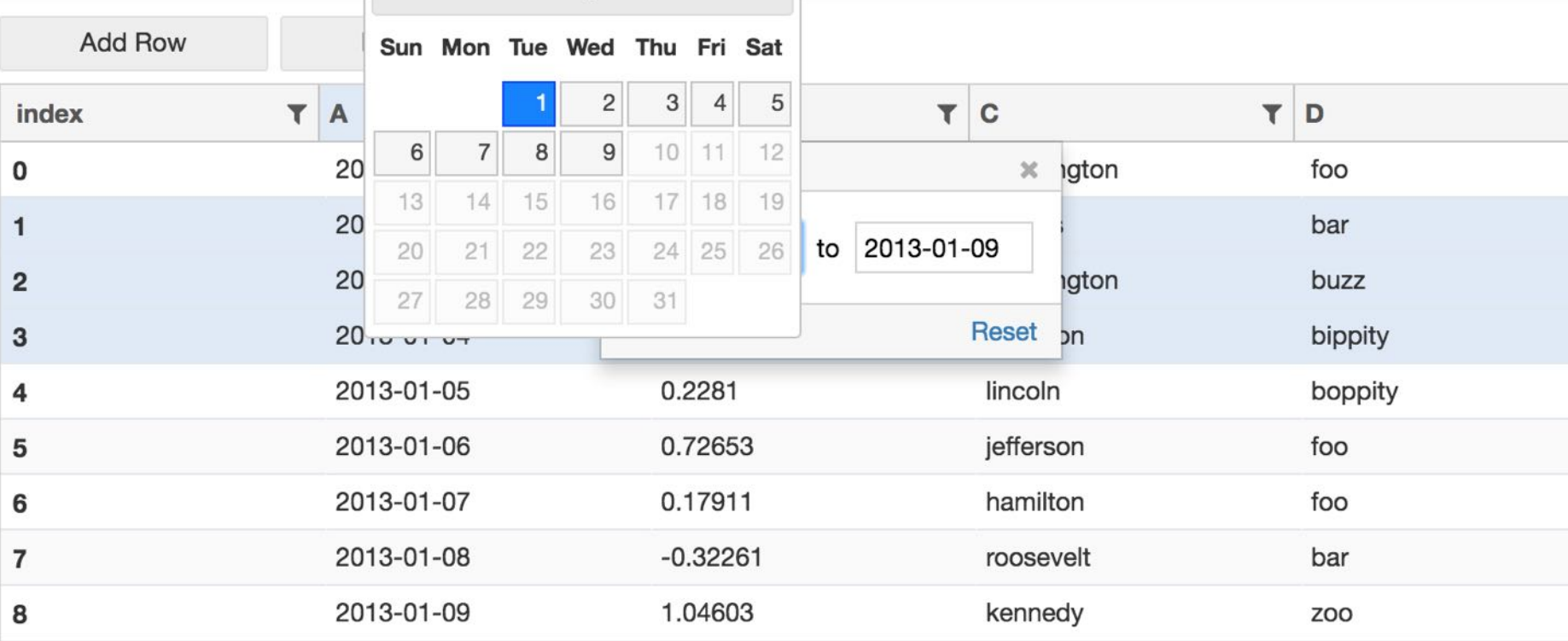

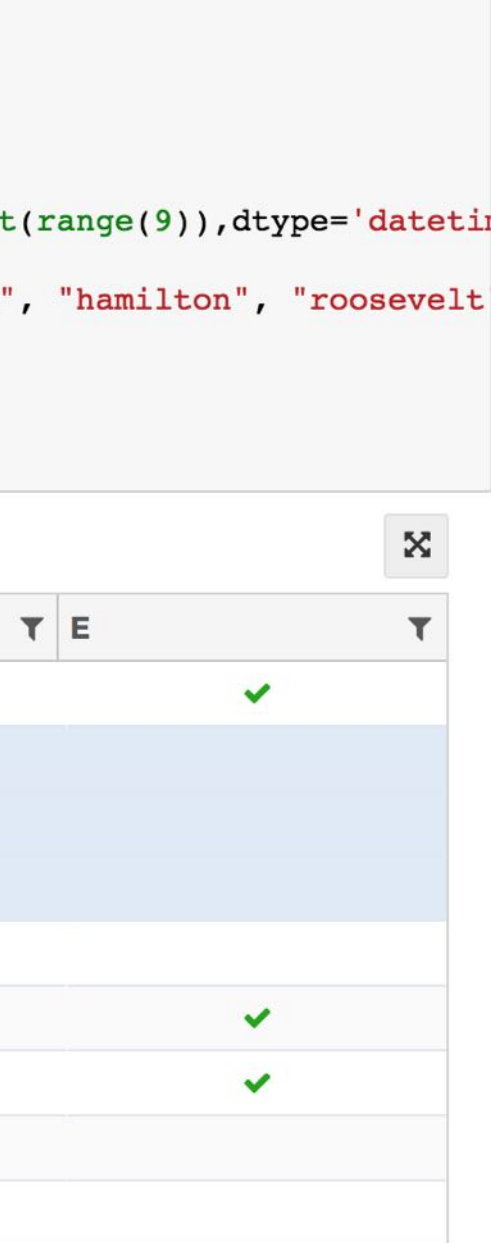

## ipyvolume

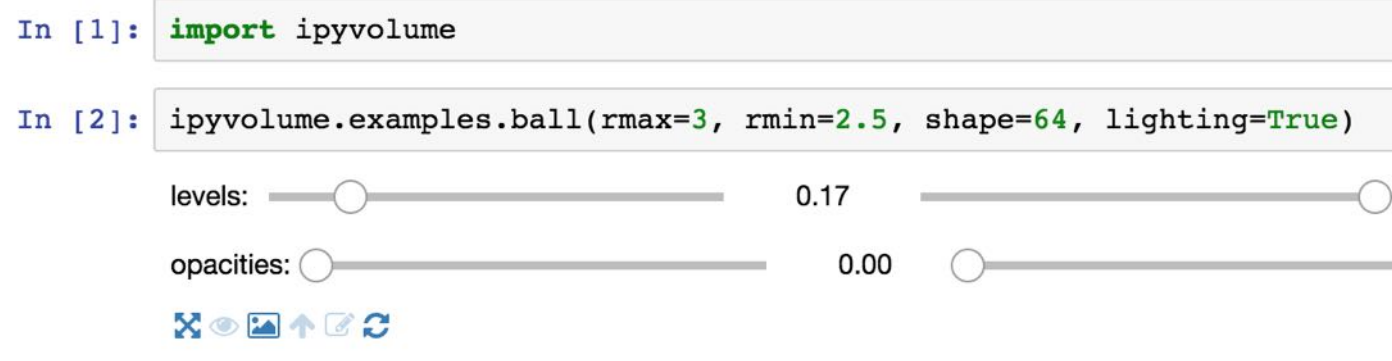

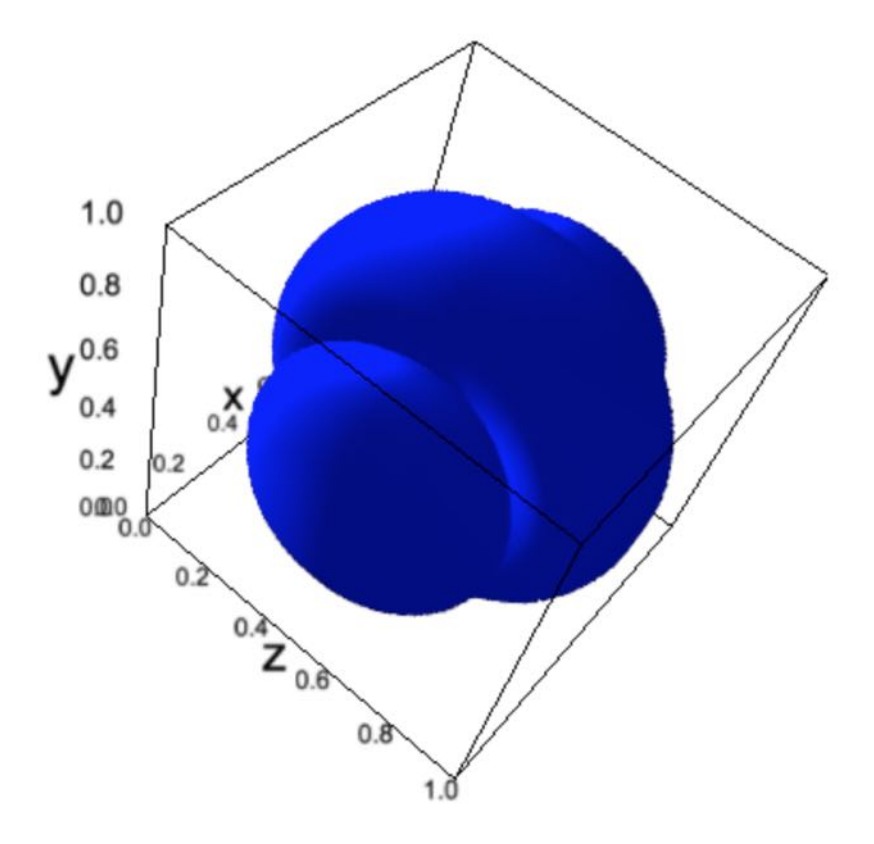

## **Learning about widgets**

- [mlviz:](https://github.com/ChakriCherukuri/mlviz) visualising machine learning algorithms with Jupyter widgets and bqplot.
- Jupyter widgets [tutorial](https://github.com/jupyter-widgets/tutorial)
- Coding a simple widget from scratch: [video](https://www.youtube.com/watch?v=qAF-WCF_aSM&feature=youtu.be) and [code](https://github.com/pbugnion/jupyter-widgets-for-data-science-guis)
- Jupyter widgets [documentation](https://ipywidgets.readthedocs.io/en/latest/)

## Libraries used in this talk

- ipywidgets
- bqplot
- gmaps
- lens
- superintendent

## Use widgets to reduce friction at the human computer interface

## **Acknowledgements**

- Jupyter widgets developers: Jason Grout, Sylvain Corlay, Maarten Breddels, Matt Craig, Vidar Tonaas Fauske
- ASI Data Science
- Chakri Cherukuri (ChakriCherukuri)
- Victor Zabalza (zblz) and Scott Stevenson (srstevenson)
- Jan Freyberg (janfreyberg)
- SherlockML